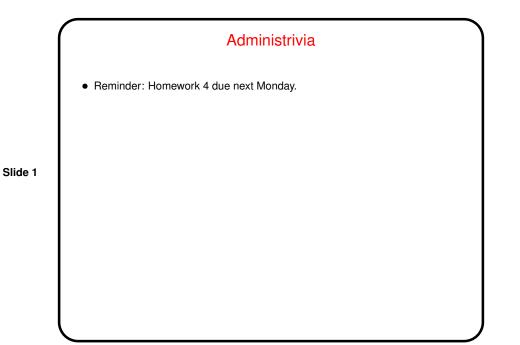

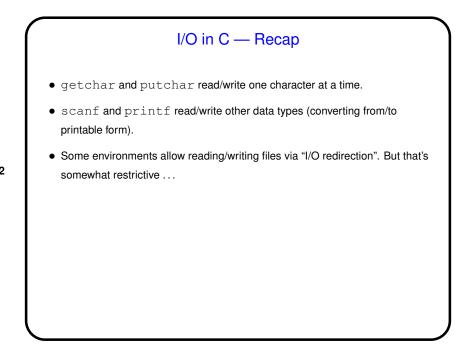

Slide 2

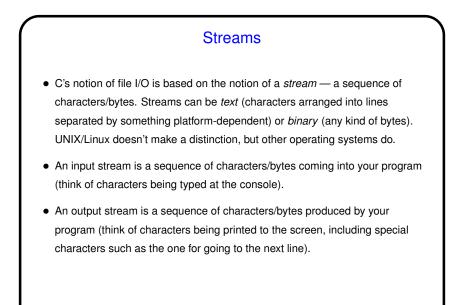

Slide 3

Slide 4

Streams in C
In C, streams are represented by the type FILE \* - i.e., a pointer to a FILE, which is something defined in stdio.h.
A few streams are predefined - stdin for standard input, stdout for standard output, stderr) for standard error (also output, but distinct from stdout so you can separate normal output from error messages if you want to).
To create other streams - next slide.

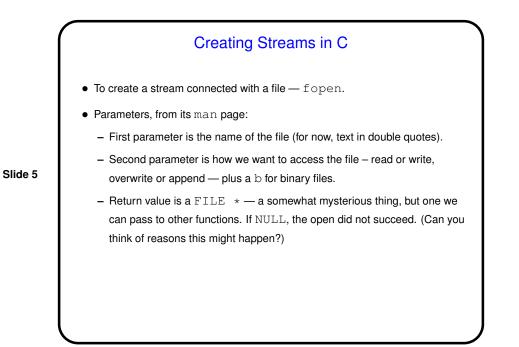

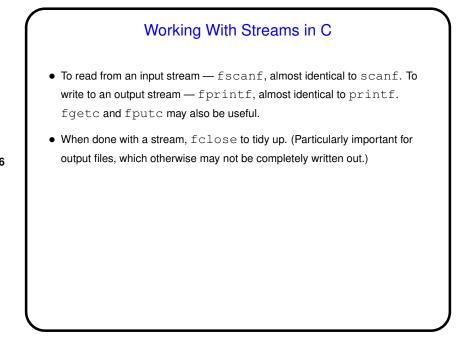

Slide 6

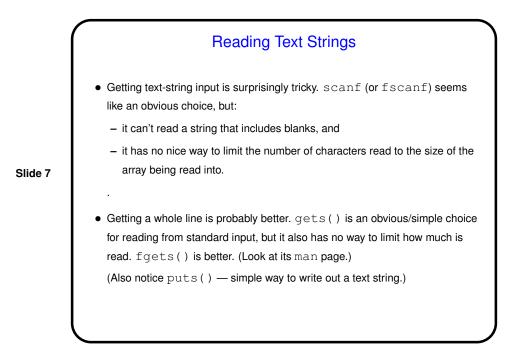

Minute Essay

• None — sign in.

Slide 8